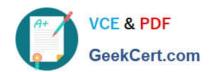

# AI-102<sup>Q&As</sup>

Designing and Implementing a Microsoft Azure Al Solution

# Pass Microsoft Al-102 Exam with 100% Guarantee

Free Download Real Questions & Answers PDF and VCE file from:

https://www.geekcert.com/ai-102.html

100% Passing Guarantee 100% Money Back Assurance

Following Questions and Answers are all new published by Microsoft
Official Exam Center

- Instant Download After Purchase
- 100% Money Back Guarantee
- 365 Days Free Update
- 800,000+ Satisfied Customers

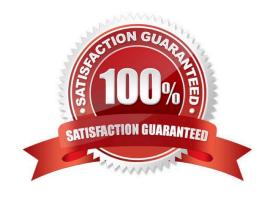

# VCE & PDF GeekCert.com

# https://www.geekcert.com/ai-102.html

2024 Latest geekcert AI-102 PDF and VCE dumps Download

#### **QUESTION 1**

Note: This question is part of a series of questions that present the same scenario. Each question in the series contains a unique solution that might meet the stated goals. Some question sets might have more than one correct solution, while

others might not have a correct solution.

After you answer a question in this section, you will NOT be able to return to it. As a result, these questions will not appear in the review screen.

You have an Azure Cognitive Search service.

During the past 12 months, query volume steadily increased.

You discover that some search query requests to the Cognitive Search service are being throttled.

You need to reduce the likelihood that search query requests are throttled.

Solution: You add indexes.

Does this meet the goal?

A. Yes

B. No

Correct Answer: B

Instead, you could migrate to a Cognitive Search service that uses a higher tier.

Note: A simple fix to most throttling issues is to throw more resources at the search service (typically replicas for query-based throttling, or partitions for indexing-based throttling). However, increasing replicas or partitions adds cost, which is why it is important to know the reason why throttling is occurring at all.

Reference: https://docs.microsoft.com/en-us/azure/search/search-performance-analysis

#### **QUESTION 2**

**HOTSPOT** 

Select the answer that correctly completes the sentence.

Hot Area:

When using the Azure Cosmos DB Gremlin API, the container resource type is projected as a

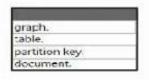

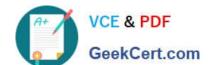

# https://www.geekcert.com/ai-102.html

2024 Latest geekcert Al-102 PDF and VCE dumps Download

#### Correct Answer:

When using the Azure Cosmos DB Gremlin API, the container resource type is projected as a

| orach.        |  |
|---------------|--|
| table.        |  |
| partition key |  |
| document.     |  |

#### **QUESTION 3**

Which property of a transactional workload guarantees that each transaction is treated as a single unit that either succeeds completely or tails completely?

- A. isolation
- B. atomicity
- C. consistency
- D. durability

Correct Answer: B

### **QUESTION 4**

You have an Azure Cognitive Search solution and a collection of handwritten letters stored as JPEG files.

You plan to index the collection. The solution must ensure that queries can be performed on the contents of the letters.

You need to create an indexer that has a skillset.

Which skill should you include?

- A. image analysis
- B. optical character recognition (OCR)
- C. key phrase extraction
- D. document extraction

Correct Answer: B

To ensure that queries can be performed on the contents of the letters, the skill that should be included in the indexer is optical character recognition (OCR).

Option B, optical character recognition (OCR), is a technology that can recognize text within an image and convert it into machine-readable text. This skill will enable the search engine to read the handwritten letters and convert them into

searchable text that can be indexed by Azure Cognitive Search.

# VCE & PDF GeekCert.com

### https://www.geekcert.com/ai-102.html

2024 Latest geekcert AI-102 PDF and VCE dumps Download

Option A, image analysis, is a useful skill for analyzing images to extract metadata, but it does not directly enable text recognition.

Option C, key phrase extraction, extracts important phrases and concepts from text, but it requires the text to be already recognized and extracted by OCR or other text extraction techniques.

Option D, document extraction, is a skill that extracts specific pieces of information from documents, but it does not address the challenge of recognizing and extracting text from handwritten letters.

#### **QUESTION 5**

You are developing the smart e-commerce project.

You need to implement autocompletion as part of the Cognitive Search solution.

Which three actions should you perform? Each correct answer presents part of the solution. (Choose three.)

NOTE: Each correct selection is worth one point.

- A. Make API queries to the autocomplete endpoint and include suggesterName in the body.
- B. Add a suggester that has the three product name fields as source fields.
- C. Make API queries to the search endpoint and include the product name fields in the searchFields query parameter.
- D. Add a suggester for each of the three product name fields.
- E. Set the searchAnalyzer property for the three product name variants.
- F. Set the analyzer property for the three product name variants.

Correct Answer: ABF

Scenario: Support autocompletion and autosuggestion based on all product name variants.

A: Call a suggester-enabled query, in the form of a Suggestion request or Autocomplete request, using an API. API usage is illustrated in the following call to the Autocomplete REST API.

POST /indexes/myxboxgames/docs/autocomplete?searchandapi-version=2020-06-30

```
{ "search": "minecraf", "suggesterName": "sg" }
```

B:

In Azure Cognitive Search, typeahead or "search-as-you-type" is enabled through a suggester. A suggester provides a list of fields that undergo additional tokenization, generating prefix sequences to support matches on partial terms. For example, a suggester that includes a City field with a value for "Seattle" will have prefix combinations of "sea", "seat", "seatt", and "seattl" to support typeahead.

F.

Use the default standard Lucene analyzer ("analyzer": null) or a language analyzer (for example, "analyzer": "en.Microsoft") on the field.

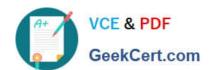

# https://www.geekcert.com/ai-102.html 2024 Latest geekcert AI-102 PDF and VCE dumps Download

Reference: https://docs.microsoft.com/en-us/azure/search/index-add-suggesters

**AI-102 Practice Test** 

AI-102 Exam Questions

Al-102 Braindumps